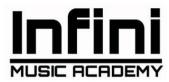

# **ABLETON PRO CURRICULUM- PAGE- 1**

#### **MODULE 1- MUSIC THEORY**

- 1. Introduction and Basics (Part 1)
- 2. Introduction and Basics (Part 2)
- 3. Types of chords
- 4. Chord Progressions
- 5. Examples
- 6. Writing Melodies/chord progression inspired by different Artists/Genres- E.D.M, Techno, Progressive house, Trap

## **MODULE 2- MUSIC THEORY- Writing Melodies**

- 1. Introduction
- 2. Refresher- Music Theory & Harmony
- 3. Melody Basics
- 4. Foundation of Melody (Part-1)
- 5. Foundation of Melody (Part-2)
- 6. Using Modes
- 7. Other interesting scales for melodies
- 8. Writing Sessions (Part-1)
- 9. Writing Sessions (Part-2)

## **MODULE 3- Arrangement**

- 1. Intro and Basics
- 2. Foundation
- 3. Arrangement Elements
- Practical complete arrangement of two tracks

#### **MODULE 4.1- Ableton Beginner**

- 1. Setup and Introduction (Part-1)
- 2. Building the Drums

3. Arrangement View 4. Making a track complete 5. Mixing & Mastering **MODULE 4.2- Ableton Beginner**  Sharing Files 2. Setup and Introduction (Part- 2) 3. Adding Instruments, Chords & FX 4. Making a track complete 5. Mixing & Mastering **MODULE 5- Making a 90 BPM track** 1. Introduction, Sharing Files, Basic Beats 2. Basic Sound Design 3. Making more sounds for the track 4. Arrangement 5. Mixing 6. Mastering Plot no. 272, 2<sup>nd</sup> floor, NITI KHAND- 1, INDIRAPURAM, GHAZIABAD, U.P- 201010. CONTACT- 0120- 4278063, 9999376827 www.infiniacademy.in

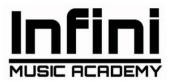

# **ABLETON PRO CURRICULUM- PAGE- 2**

### **MODULE 6- Sound Design with Serum**

- 1. Basics of Sound Design
- 2. Modulating the Sound
- 3. FX tab
- 4. Advanced
- 5. Sound design basics
- 6. Tips and tricks
- 7. Advance Sound Design

### **MODULE 7- Sound Design with NI Massive**

- 1. Basics of NI Massive
- 2. Sound manipulation
- 3. Sound design basics
- 4. Advance Sound Design
- 5. Examples and Bonus Samples

### **MODULE 8- Mixing Complete**

- 1. Introduction, Preparing a mix
- 2. First Balance
- 3. Mixing the kick
- 4. Mixing the bass
- 5. Mixing the Vocals
- 6. Mixing the instruments
- 7. Sweetening
- 8. Finalizing
- 9. Additional resources
- 10. Examples

### **MODULE 9- Mastering Complete**

- Introduction, Theoretical Background and Mastering complete track
- 2. Mastering a techno track
- 3. Mastering a Future bass track with fab filter
- 4. Mastering with Ableton stock plugins
- 5. Additional resources

### **MODULE 10- Making complete tracks from Genres (Any Three)**

- 1. Making a Pop Track Complete
- 2. Making a Progressive House Track Complete
- 3. Making a Future Bass track Complete
- 4. Making a Deep House track Complete
- 5. Making a Melodic Techno Track Complete
- 6. Making a Techno Track Complete

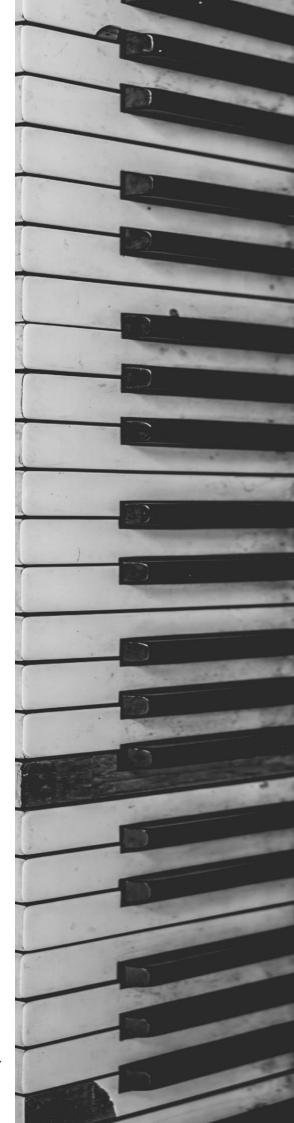